# **L'Histoire sans fin**

**Wolfgang Petersen, Allemagne, 1984, 90 minutes, fiction et animation, couleurs**

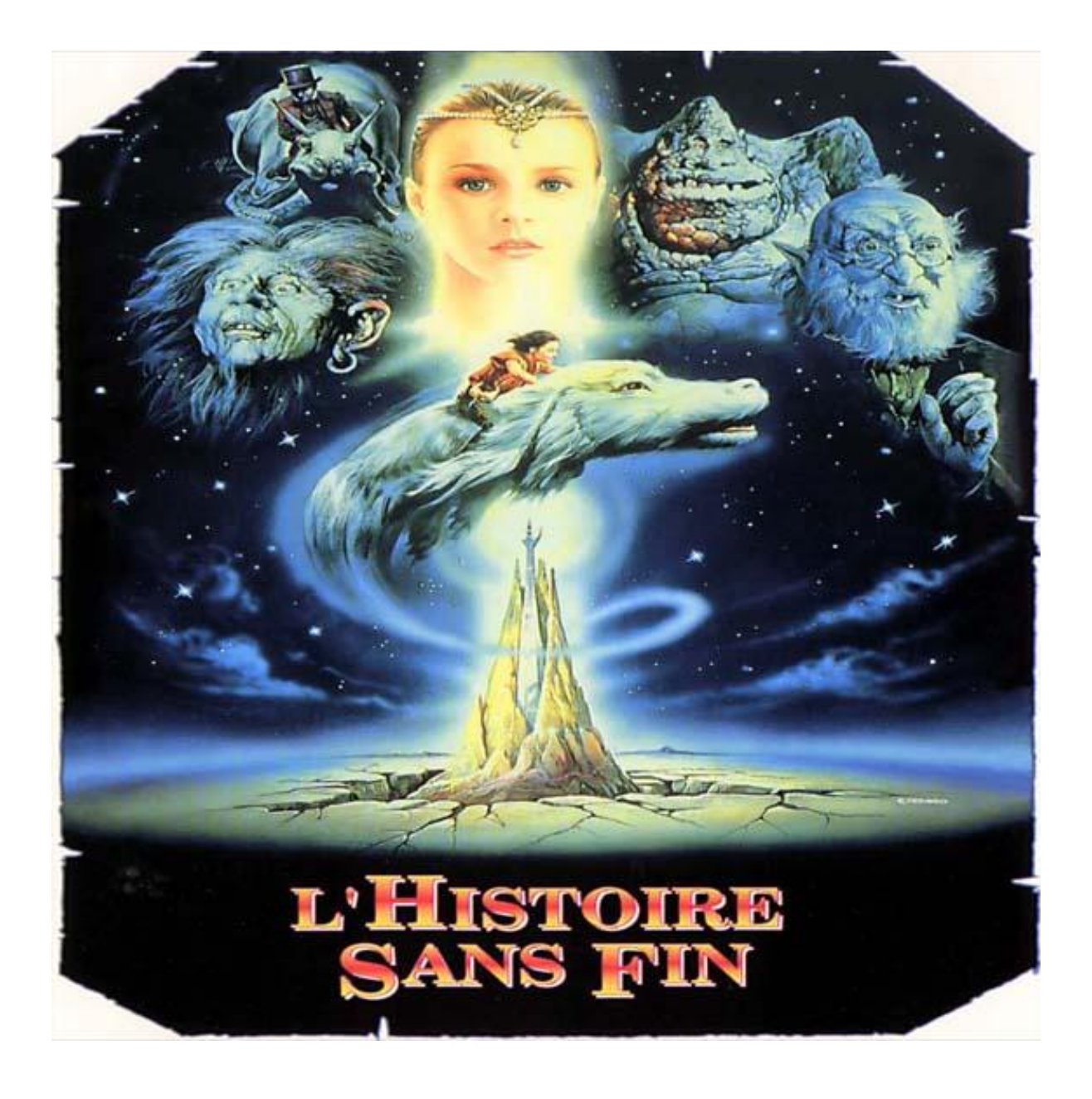

# Présentation du film

Résumé, synopsis, critiques… [http://www.clermont-filmfest.com/03\\_pole\\_regional/newsletter/img/oct06/pdf6.pdf](http://www.clermont-filmfest.com/03_pole_regional/newsletter/img/oct06/pdf6.pdf)

Extraits vidéo (déroulant : 1, 2, 3, 4) <http://www.youtube.com/watch?v=Pe3z2AZA1I8>

(déroulant : 9, 10, 11) [http://www.dailymotion.com/video/x5h504\\_lhistoire-sans-fin\\_shortfilms](http://www.dailymotion.com/video/x5h504_lhistoire-sans-fin_shortfilms)

Ce film est l'adaptation de la première moitié du roman de [Michael Ende](http://fr.wikipedia.org/wiki/Michael_Ende) : *[L'Histoire sans fin](http://fr.wikipedia.org/wiki/L%27Histoire_sans_fin_(roman))* Vous trouverez des informations sur Michaël Ende, un résumé de son livre et des extraits de textes :

<http://www.extrudex.ca/cgi-bin/extrudex/articles.cgi/moralisateur>

# Avant la projection

Certains mots, certaines notions doivent donner lieu à des explications, à des discussions en classe : le bien, le mal, la mélancolie, le mythe de la création, le chaos, l'enfer, l'apocalypse, le néant.

Site de la Bibliothèque Nationale de France sur les mythes de la création. <http://expositions.bnf.fr/ciel/mythes/index5.htm>

#### **Le genre du film**

Des films en écho : le cinéma fantastique au cinéma de 1980 à aujourd'hui <http://www.filmdeculte.com/coupdeprojo/heroicfantasy.php>

#### **Travail autour du thème : le livre**

Thème autour du livre et de ce qu'apporte la lecture, l'acte de lire. Le décalage entre le lu (imaginé) et le vu qui s'impose. Après le film on réfléchira sur les réactions du lecteur, son implication dans l'aventure, ses anticipations… [PDF] **[L'histoire sans fin : dans la librairie](http://www.educreuse23.ac-limoges.fr/ecoleetcinema/fichespedagogiques/histoiresanfin/dialoguelibrairie.PDF)**

#### **L'imaginaire et le réel**

Quelques albums et romans qui mettent en images et en mots ces allers-retours entre ces mondes :

[http://perso.wanadoo.fr/ecolecine77/les\\_bibliographies/biblio\\_H\\_sans\\_fin.html](http://perso.wanadoo.fr/ecolecine77/les_bibliographies/biblio_H_sans_fin.html)

Album et film : Jumanji écrit par Chris Van Allsburg et film réalisé par Joe Johnston en 1995

« *Jumanji, un jeu pour tous ceux qui espèrent laisser derrière eux leur univers. Lancez les dés pour déplacer le pion, un double donne le droit de rejouer. Le premier qui arrive au bout a gagné* ».

## Après la projection

#### **Création d'affiches**

Au retour de la séance, demander aux élèves de créer une affiche pour ce film. Comparer les productions avec les affiches originales du film.

#### **Lecture d'affiches**

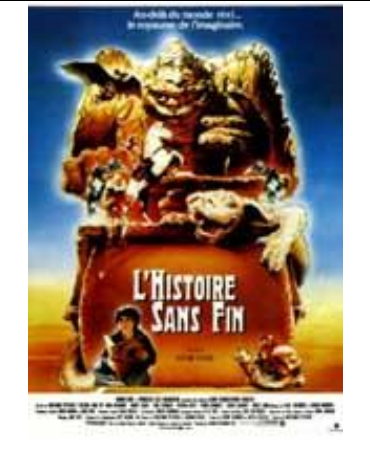

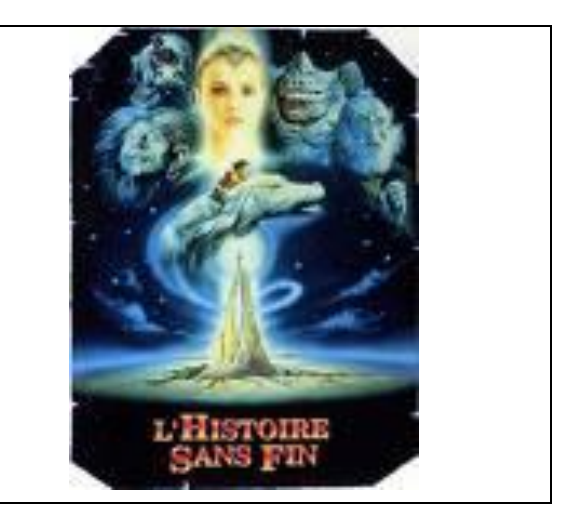

Relever les indices permettant de situer le film :

- le contexte (réel, imaginaire)
- le texte : ce qui est écrit : forme et sens
- l'image : ce qui est dessiné ou photographié :( ce qui est représenté, la composition, les directions, les couleurs dominantes…)
- Les relations texte-image.

#### **Le message du film**

Faire émerger la morale du film :

**Il ne faut jamais renoncer à ses rêves, il est important d'avoir confiance en soi, aucune situation n'est totalement désespérée.**

#### **Travail autour du générique**

**-** Le Cahier de notes (livret vert) présente en page 2 le générique et le résumé du film. Il est pertinent de les proposer aux enfants.

L'étude du générique permettra aux enfants de comprendre que le film est une création collective signée par un réalisateur et de découvrir les différents métiers du cinéma. Voir document annexe « [qui fait quoi](http://www.ac-orleans-tours.fr/fileadmin/user_upload/ia28/doc_peda/Arts_et_Culture/cinema/archives/2009-2010/les_metiers_du_cinema.pdf) ? »

On proposera aux élèves de faire la relation entre le nom des acteurs e t le nom de leur personnage.

- Le générique du film

Attirer l'attention sur le début et la fin du générique (que voit-on ?, qu'entend-on ?) <http://www.youtube.com/watch?v=Pe3z2AZA1I8>(première partie)

#### **Autres sites** :

<http://ardecol-v2.inforoutes-ardeche.fr/ecoleetcine/articles.php?lng=fr&pg=23>

[http://www.ecoleetcinema92.ac-versailles.fr/IMG/pdf/Histoire\\_sans\\_fin.pdf](http://www.ecoleetcinema92.ac-versailles.fr/cinema/spip.php?article45)

#### **La compréhension du film : vrai ou faux**

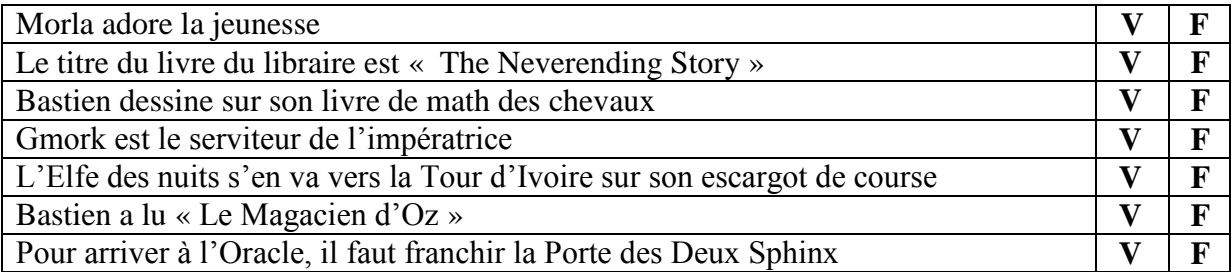

#### **Ordonner et donner un titre à ces différents photogrammes**

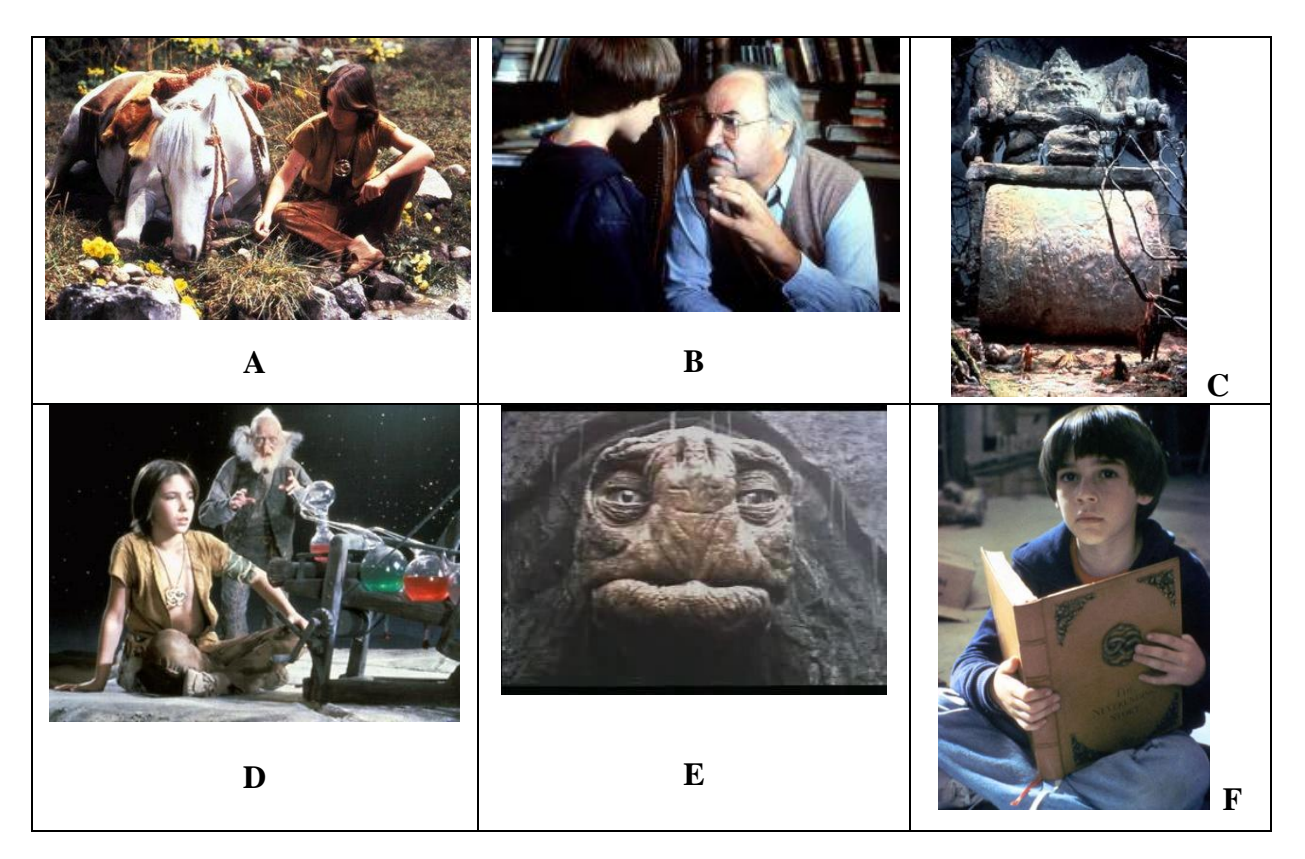

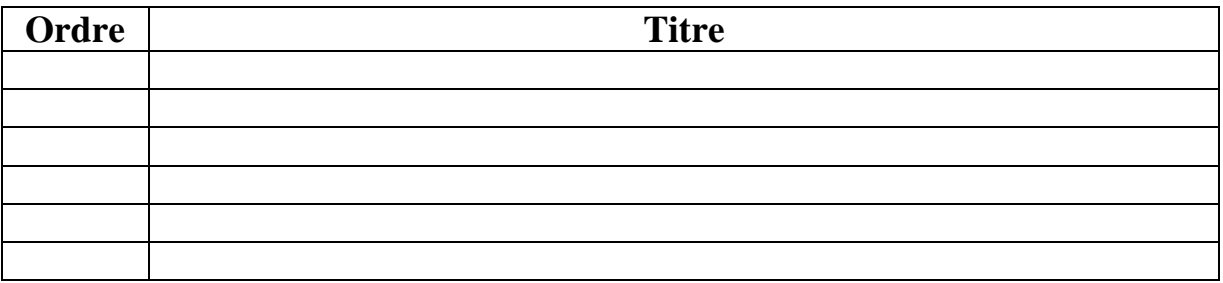

### **Arts visuels**

#### **Création d'affiches**

Au retour de la séance, demander aux élèves de créer une affiche pour ce film. Comparer les productions avec les affiches originales du film.

#### **Champ, hors-champ**

A partir d'un photogramme du film en gros ou très gros plan, dessiner ce qui est hors-champ.

#### **Les codes de l'image cinématographiques**

Ce film permet de travailler sur

- la plongée et contre-plongée (passage des portes de l'oracle, survol de Fantasia))
- le gros et très gros plan

Pour quels effets ?

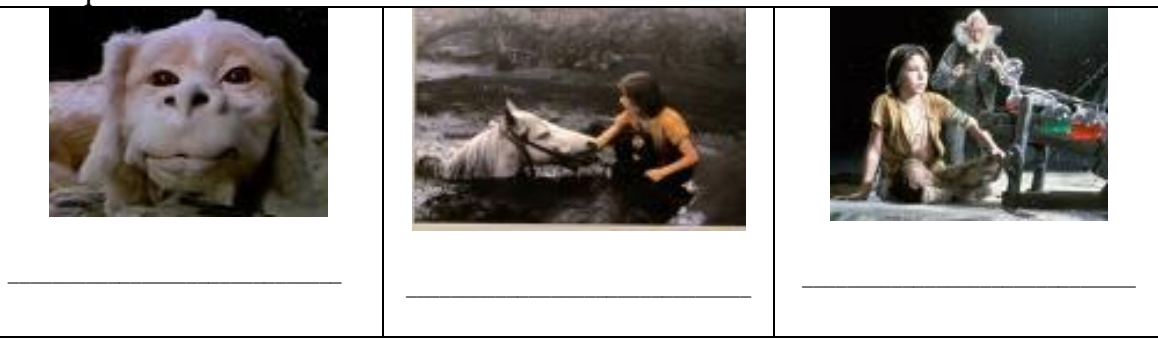

#### **La Tour d'Ivoire**

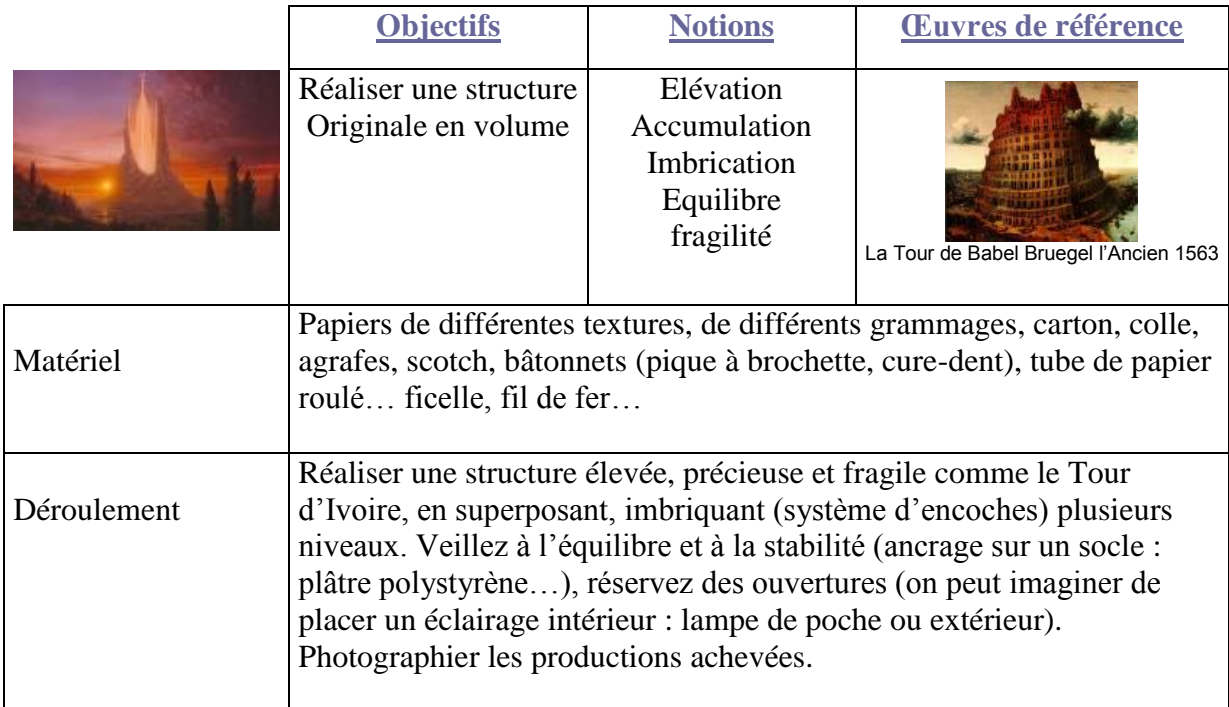

## **Histoire de points de vue**

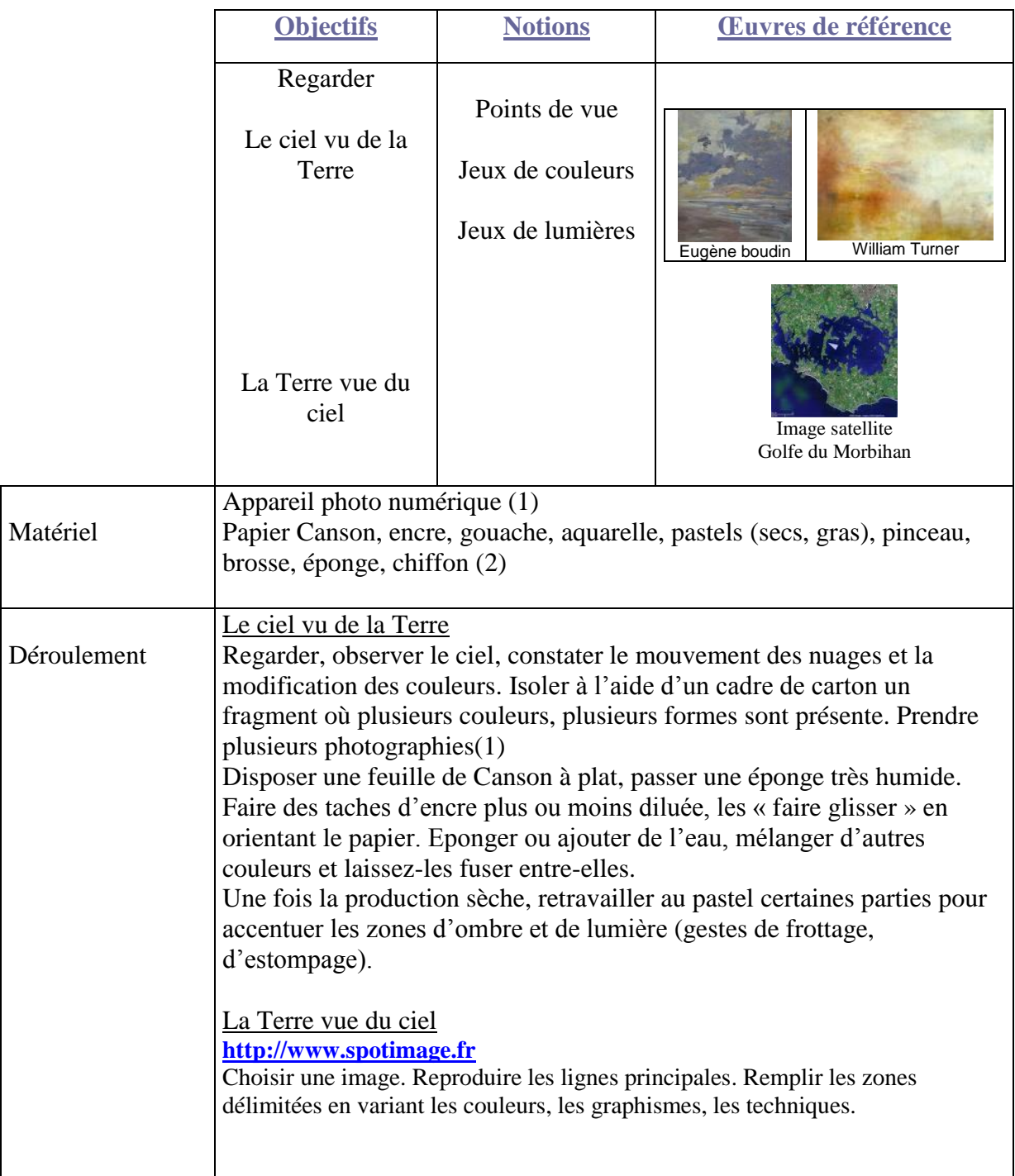

# **Elfes, trolls, monstres**

Troll (tradition scandinave)

|                                  | <b>Objectifs</b>                                                                                                    | <b>Notions</b>                            | <b>Œuvres de référence</b>   |                             |
|----------------------------------|----------------------------------------------------------------------------------------------------|-------------------------------------------|------------------------------|-----------------------------|
| l roll<br>(tradition scandinave) | Créer des images<br>Créer des volumes                                                                                                    | Monstruosité<br>Assemblage<br>hybridation | Goya, le Colosse             | King Kong                   |
|                                  |                                                                                                    |                                           | Claude Lalanne,<br>Choupatte | Le Cyclop<br>Milly la Forêt |
| Matériel                         |                                                                                                    |                                           |                              |                             |
| Déroulement                      | Représenter un monstre, réfléchir sur les caractéristiques de la<br>monstruosité par rapport à la norme<br>Rédiger sa carte de visite, stipulant ses caractéristiques, ses originalités,<br>ses pouvoirs.<br>Créer des monstres « en chair et en os ». Utiliser une très large chemise à<br>travers laquelle plusieurs enfants passent leur tête. Trouver une gestuelle<br>et démultiplier les postures. Photographier, filmer les propositions des<br>élèves.<br>Observer les monstres crées par des artistes. |                                           |                              |                             |

٦

## **Les images-ricochets relatives au survol.**

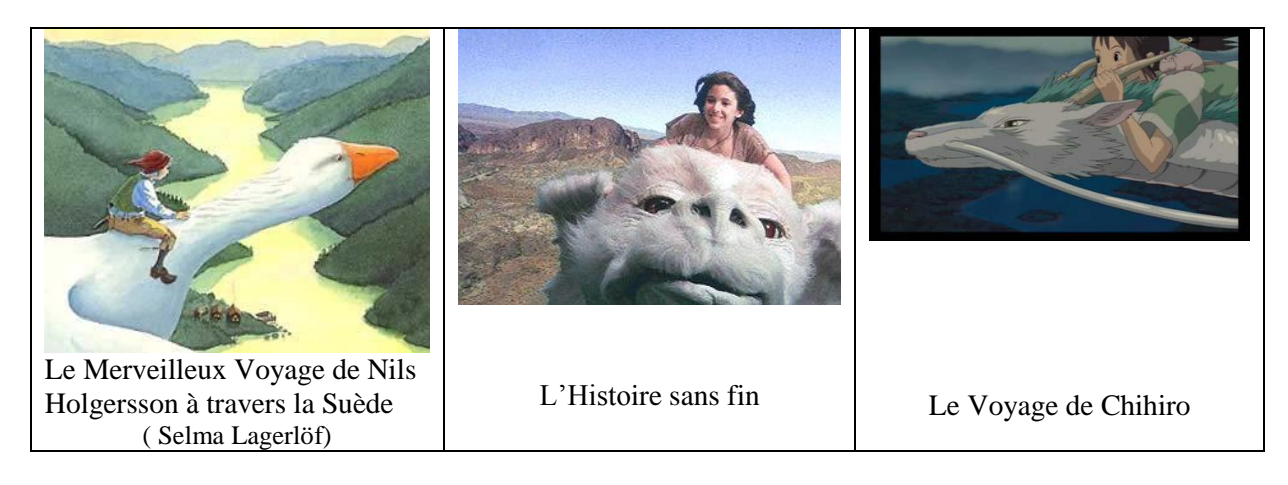